# CS150 Intro to CS I

### Fall 2015

## Chapter 4 Making Decisions

- Reading: Chapter 3 (3.5 pp. 101), Chapter 4 (4.4) pp. 166-168; 4.5 pp. 169-175; 4.6 pp.176-181; 4.8 pp. 182-189; 4.9 pp. 189-199; 4.14 pp. 202- 210
- Good Problems to Work:  $pp. 104$  [3.13]; pp. 166 [4.14]; pp. 175 [4.15]; p. 180 [4.16]; p 190 [4.19, 4.20]; pp.209-210 [4.27, 4.29, 4.30]

## Explicit Type Conversion

- A type cast expression lets you manually change the data type of a value
- The syntax for type casting is

#### **static\_cast<DataType>(Value)**

- Value is a variable or literal value
- DataType is the data type that you are converting Value into

### Example

**double number = 3.7; int val; val = static\_cast<int>(number);**

### What is saved into val?

### if Statement

- We may want to execute some code if an expression is true, and executé some other code when the expression is false.
- This can be done with two if statements...

```
if (value >= LIMIT) 
{
      // do something
}
if (value < LIMIT) 
{
      // do something else
}
```
### Double-Alternative if

 $\bullet$  C++ provides a shortcut to combine 2 if statements

```
if (expression)
{
   // stmts if expression is true
} 
else 
{
  // stmts if expression is false
}
```
**int number; cout << "Enter a number, I'll tell you"; cout << " if it is odd or even: "; cin >> number; // write a double-alternative if here**

Are these two code snippets equivalent?

```
int x, y;
cin >> x >> y;
if(x > y){
   cout << x;
} 
if(x < y)
{
   cout << y;
}
                           int x, y;
                           cin >> x >> y;
                          if(x > y) {
                             cout << x;
                         } 
                           else
                         {
                             cout << y;
                           }
```
### Multiple-Alternative if

```
cout << "Enter two numbers: "; 
cin >> num1 >> num2; 
if (num1 > num2) 
{ 
   cout << num1 << "is greater" << endl; 
} 
else if (num2 > num1) 
{ 
   cout << num2 << "is greater" << endl; 
} 
else
{ 
   cout << "Numbers are equal" << endl; 
}
```
- Write a C++ program segment that allows the user the ability to input an integer from the keyboard.
- If the integer is positive, increment a variable posCount by 1. If the integer is negative, increment a variable negCount by 1. If neither, increment zeroCount by 1

```
int posCount = 0, 
     negCount = 0, 
     zeroCount = 0;
```
### Logical Operators

**&& And || Or ! Not**

## Evaluating AND

#### **expr1 && expr2**

- For the complete expression to be true, both expr1 and expr2 must be true
- Example:

#### **(temp > HOT) && (humidity > STICKY)**

- $\triangleright$  These are unbearable heat and humidity conditions
- $\triangleright$  Both must be true for the entire expression to be true

## Evaluating OR

#### **expr1 || expr2**

- The complete expression is true, if either expr1 or expr2 is true
- Example:

#### **(salary < MIN\_SALARY) || (MARRIED == status)**

- $\triangleright$  To qualify for financial aid, salary has to be less than some minimum salary OR you must be married
- $\triangleright$  Only one condition has to be true

## Evaluating NOT

#### **!expr**

- If expr is true, lexpr is false
- If expr is false, lexpr is true
- Example:
- **!(salary < MIN\_SALARY)**

 $\triangleright$  What makes this true? False?

### Operator Precedence (highest to lowest)

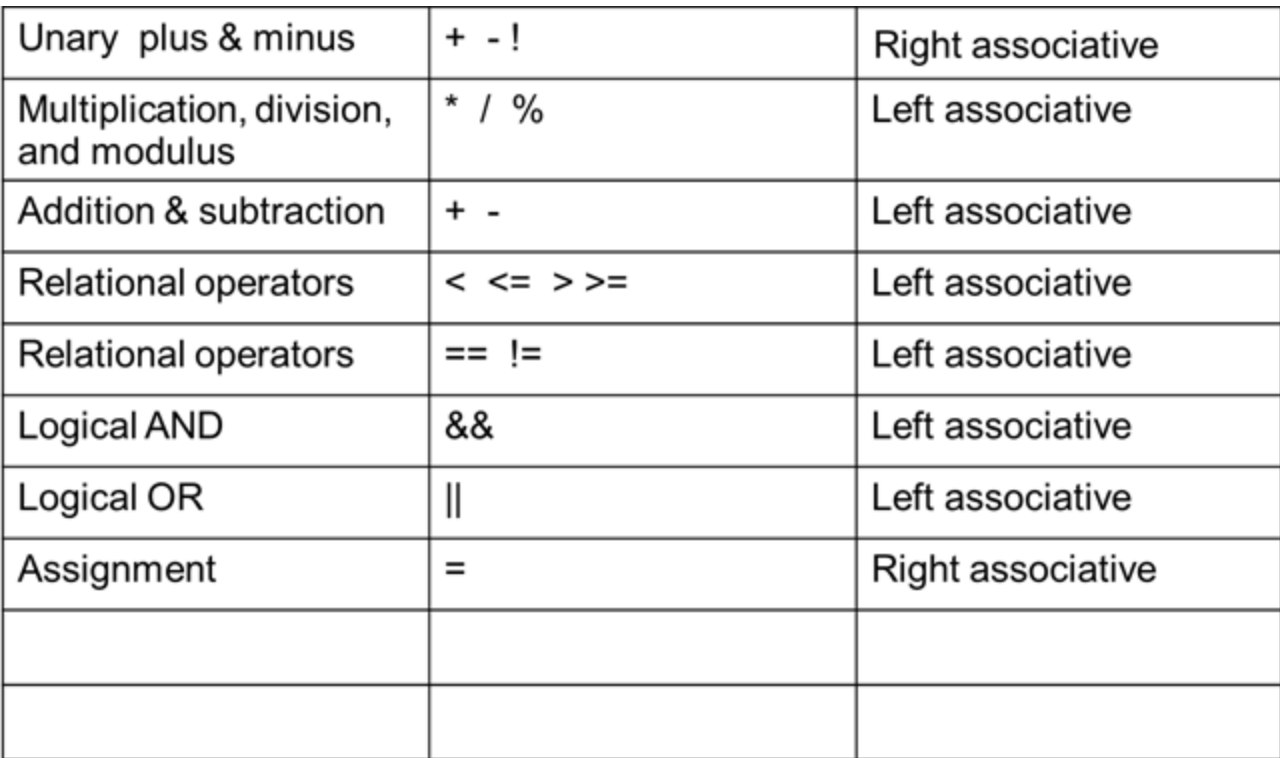

 According to the operator precedence and associativity rules given on the previous slide, how will the following expressions be evaluated?

**x < min + max**

**min <= x && x <= max**

 $!x == y + 2$ 

 $x = a + b$  % 7 \* 2

- Write a program segment that prints the message "The number is valid" if the variable speed is within the range 0-20 inclusive
- You must use logical operators

- A bookstore's shipping policy is:
	- 1. If the order is \$30 or less, shipping is \$5
	- 2. If the order is over \$30 but less than \$50, shipping is \$3
	- 3. If the order is \$50 or more then shipping is \$2
- Rewrite this program using logical operators

### switch statement

• Let's look at the following program segment:

```
char choice;
cout << "E)dit S)ave Q)uit";
cin >> choice;
switch (choice)
{
 case 'E': cout << "Time to edit " << endl;
              break;
   case 'S': cout << "Time to save" << endl;
              break;
  default: cout << "Illegal command" << endl;
}
```
### switch format

```
switch(ordinaldatatype)
{
  case constantexpression: // one or more stmts
                            break;
  case constantexpression: // one or more stmts
                           break;
 …
  default : // one or more stmts
}
```
What is an ordinal data type?

- **(ordinaldatatype)**can be a variable or expression
- **constantexpression** must be unique in each case
- **default** is optional
- **break**; resumes execution after the switch

1. Modify slide 20 to allow 'E', 'e', 'S', or 's'

#### 2. Rewrite the logic for 1. as an if statement